## لوصولا طاقن يف ليغشتلا ةداعإ ةلودج ةيكلساللا Ï

### فدهلا

ةيكلساللاا لوصولا ةطقن يف لودجلا ديەمت ةداعإ ةزيم ةلاقملا هذه حرشتس (WAP) 125 و WAP581.

جماربلا رادصإ | قيبطتلل ةلباقلا ةزهجألا

- **(<u>ثدحألا لي زنت</u>) 1.0.5.0 | (<u>تانايبلا ةفيحص</u>) WAP125 .**
- **فد<u>حاليا لي زنت</u>) 1.0.5.0 |** (<u>تانايبلا ةفيحص</u>) WAP581 •

ةمدقملا

جمانرب ثدحأ يف ةرركتملا ديهمتلا ةداعإ تايلمع ةلودجل ديدج رايخ ةفاضإ تمت WAP ماظن ليغشت ةداعإ ةلودج امإ كل حيتي وهو 581.WAP و 125WAP نم تباث ساسأ ىلع يعرفلا يكلساللا ويدارلا ماظن ليغشت ةداعإ ةطاسبب وأ لماكلاب .يرهش وأ يعوبسأ وأ يموي

.ةيكلساللا ويدارلا ةزهجأو زاهجلل انسحم ارارقتسإ ةزيملا هذه رفوت

:ةيلاتلا تالاقملا عجار ،تباث جمانرب ثدحأ ىلإ WAP ةيقرتل

- [125WAP ىلع ةتباثلا جماربلا ةيقرت](/content/en/us/support/docs/smb/wireless/cisco-small-business-100-series-wireless-access-points/smb5706-upgrade-the-firmware-on-the-wap125.html/smb5506-upgrade-firmware-on-an-rv34x-series-router.html)
- <u>ةيكلسالJJ لوصولI ةطقن ىلع تباثJJ جمانربJJ قيقرت</u> •

ليغشتلا ةداعإ ةلودج Ĭ

:ليغشتلا ةداعإ ةلودجل

1 ةوطخلا

.رورملا ةملكو مدختسملا مسا مادختساب كب صاخلا WAP ىلإ لوخدلا لجس

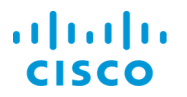

#### **Wireless Access Point**

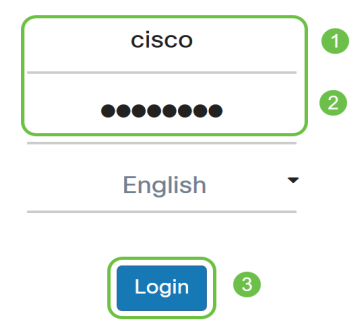

قد تكون واجهة المستخدم (UI) مختلفة استنادا إلى جهازك.

#### 2 ةوطخلا

.ليغشتلا ةداعإ ةلودج < ةرادإلا ىلإ لقتنا

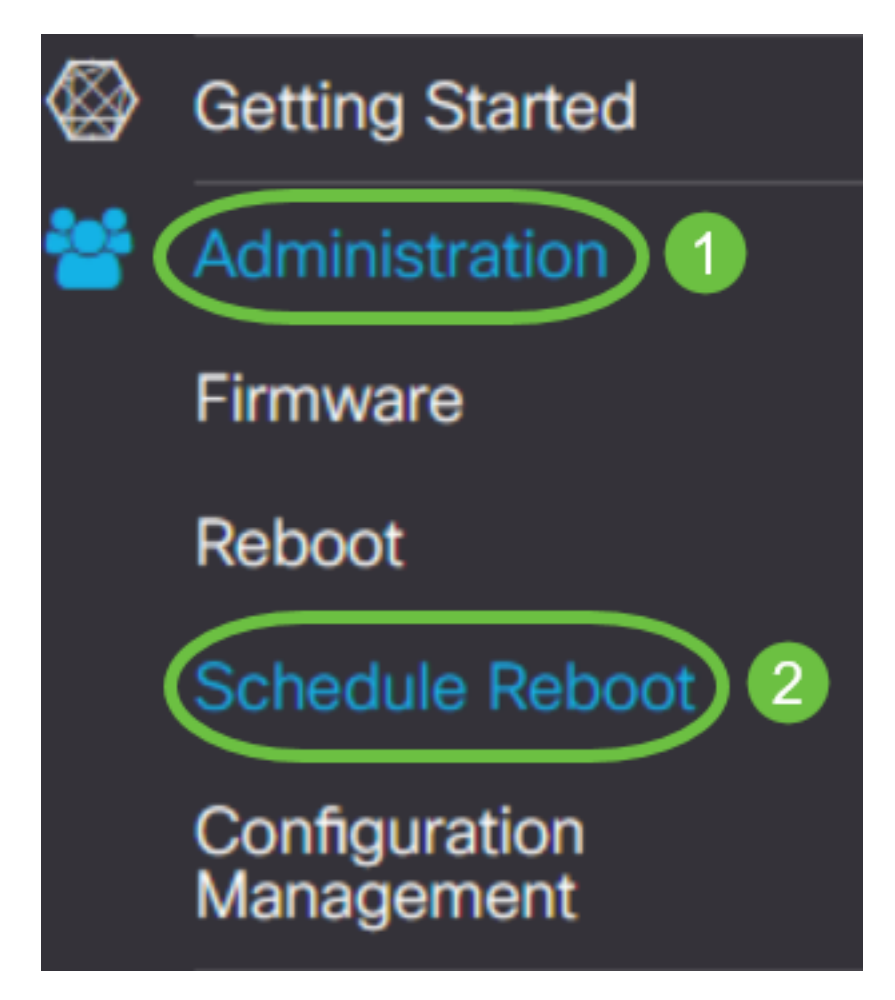

3 ةوطخلا

.**نكمم** ددح *،لودجلا ليغشت ةداعإ* ليغشتل

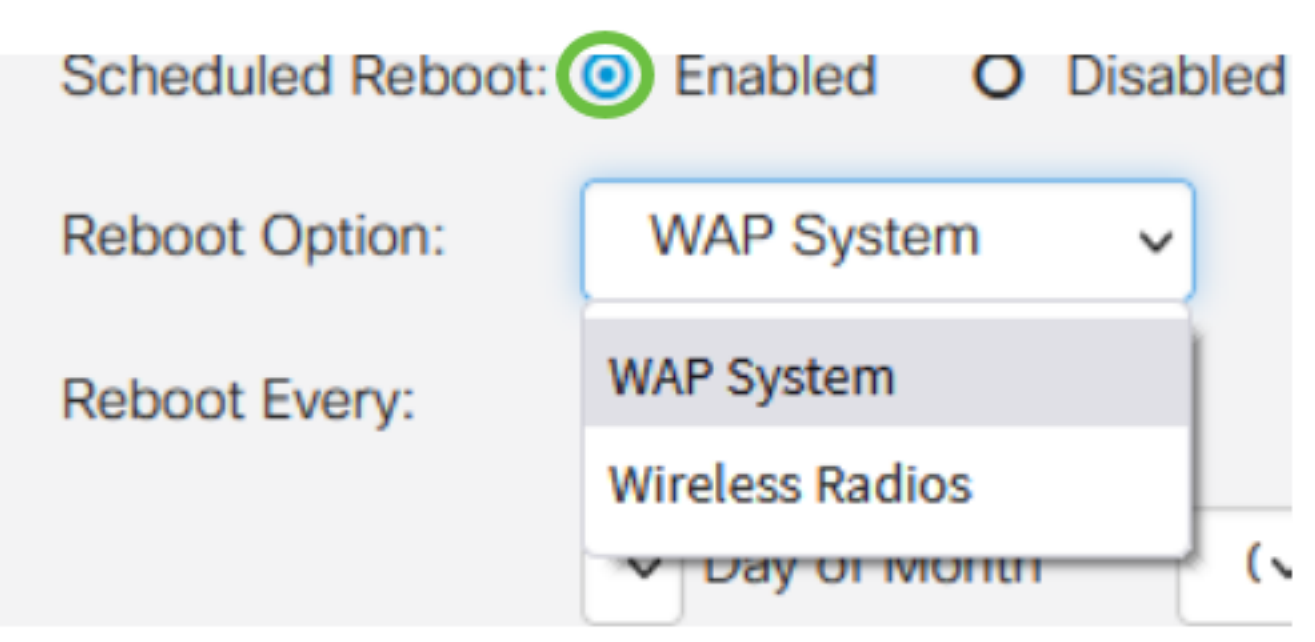

4 ةوطخلا

ليغشت ةداعإ امإ رايتخإ كنكمي .ةلدسنملا ةمئاقلا نم *ليغشتلا ةداعإ رايخ* ددح .ةيكلساللا ويدارلا ةزهجأ وأ لماكلاب WAP ماظن

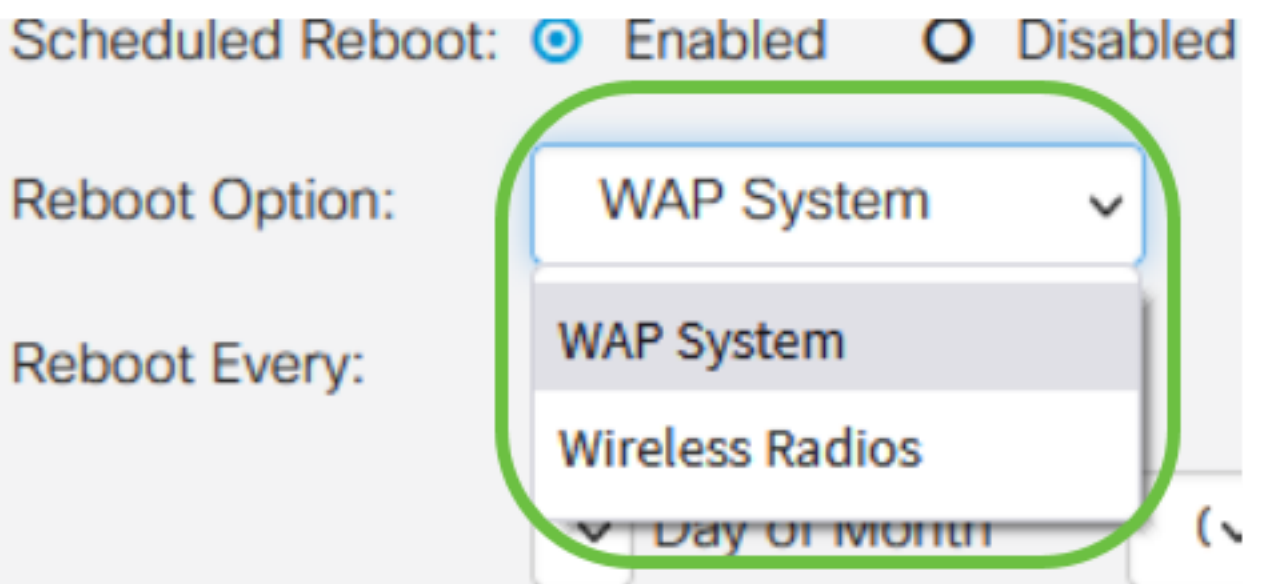

إذا لاحظت أن الراديو اللاسلكي به مشكلات، فإن إعادة التشغيل وإعادة ضبط النظام الفرعي اللاسلكي أثناء ساعات التوقف عن العمل سوف تكون أسرع من إعادة التشغيل بالكامل وقد تؤدي إلى تصحيح أي مشكلات قد تكون لديك.

### 5 ةوطخلا

:يه تارايخلا .ك reboot ل لودجلا تلكش ،مسق *لك reboot* تحت

- .ليغشت∪ا ةداعإ تقو نييءتب مق ،اددحم مويلا ناك اذإ  *موي* ∙
- قرغتسملا تقولاو عوبسألا موي نييعتب مق ،عوبسأ ديدحت مت اذإ  *عوبسأل*ا ∙

.ليغشتلا ةداعإل

يف قرغتسملا تقولاو ةنسلا رەش نييءت كيلءف ،رەشلا ديدحت مت اذإ *- رەشل*ا ∙ .ليغشتلا ةداعإ

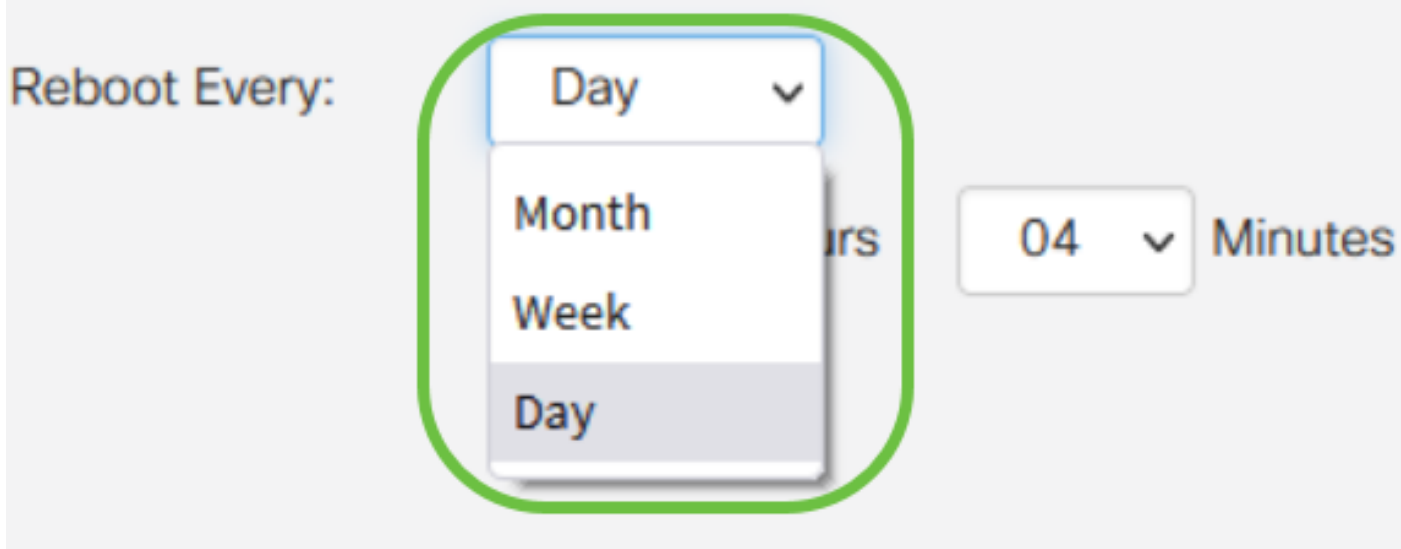

يوصى بجدولة عمليات إعادة التشغيل خلال ساعات التوقف عن العمل. لا تقم بتعيين الجهاز لإعادة التمهيد في منتصف يوم عمل قياسي.

إذا قمت بتكوين عملية إعادة تمهيد شهرية للعدد 31-29 من كل شهر، تذكر أن شهر فبراير يحتوي على 28 يوما فقط، ما لم يكن عام قفزة. فعدد نيسان، حزيران، ايلول، وتشرين الثاني ليس سوى 30 يوما. إذا أخترت أحد هذه التواريخ، فلن تتم إعادة تشغيل WAP في ذلك الشهر.

# رارقلا

ةزهجأ ةرادإو WAP ىلع ةرركتملا ليغشتلا ةداعإ تايلمع ةلودج !ةطاسبلا هذهب رمألI .ةلوهسب ةكبشلا

ةمجرتلا هذه لوح

ةي الآلال تاين تان تان تان ان الماساب دنت الأمانية عام الثانية التالية تم ملابات أولان أعيمته من معت $\cup$  معدد عامل من من ميدة تاريما $\cup$ والم ميدين في عيمرية أن على مي امك ققيقا الأفال المعان المعالم في الأقال في الأفاق التي توكير المالم الما Cisco يلخت .فرتحم مجرتم اهمدقي يتلا ةيفارتحالا ةمجرتلا عم لاحلا وه ىل| اًمئاد عوجرلاب يصوُتو تامجرتلl مذه ققد نع امتيلوئسم Systems ارامستناه انالانهاني إنهاني للسابلة طربة متوقيا.